Opis przedmiotu zamówienia Część 2 - Odbieranie i zagospodarowanie odpadów komunalnych z koszy ulicznych ustawionych na terenie Miasta w 2023 r.

## 1. Przedmiot zamówienia

- 1.1. Przedmiotem zamówienia jest wykonanie usługi:
	- odbioru i zagospodarowania odpadów komunalnych z koszy ulicznych ustawionych na terenie Miasta Tomaszów Lubelski w okresie od 01. 01.2023 r. do 31.12.2023 r.
	- interwencyjne usuwanie i zagospodarowywanie odpadów z koszy ulicznych po imprezach organizowanych przez Miasto.
- 1.2. Zamówienie obejmuje wykonanie usług zakwalifikowanych wg Wspólnego Słownika Zamówień do kategorii (kod CPV):

90500000-2 usługi związane z odpadami,

90511300-5 usługi zbierania śmieci,

90512000-9 usługi transportu odpadów,

90533000-2 usługi gospodarki odpadami,

90514000-3 usługi recyklingu odpadów.

1.3. Odbiór odpadów winien odbywać się w sposób:

- zapewniający osiągnięcie odpowiednich poziomów przygotowania do ponownego użycia i recyklingu odpadów komunalnych o wysokości co najmniej: 35 % wagowo za rok 2023, zgodnie z Rozporządzeniem Ministra Klimatu i Środowiska z dnia 3 sierpnia 2021 r. w sprawie sposobu obliczania poziomów przygotowania do ponownego użycia i recyklingu odpadów komunalnych (Dz. U. z 2021 r. poz. 1530),

- zapewniający nieprzekroczenie poziomu składowania, który określony jest jako stosunek masy odpadów komunalnych i odpadów pochodzących z przetwarzania odpadów komunalnych przekazanych do składowania do masy wytworzonych odpadów komunalnych,

- zapewniający ograniczenie masy odpadów komunalnych ulegających biodegradacji przekazywanych do składowania,

- zgodny z zapisami Wojewódzkiego Planu Gospodarki Odpadami przyjętego uchwała Sejmiku Województwa Lubelskiego nr XXIV/350/2016 z dnia 2 grudnia 2016 r. w sprawie uchwalenia Wojewódzkiego Planu Gospodarki Odpadami dla województwa Lubelskiego 2022 i uchwałą zmieniającą nr XXVIII/395/2017 z dnia 13 marca 2017 r., oraz jego aktualizacjami,

- zgodny z uchwałą nr XXXVI/368/2021 Rady Miasta Tomaszów Lubelski z dnia 29 października 2021 r. w sprawie regulaminu utrzymania czystości i porządku na terenie miasta Tomaszów Lubelski,

- 2. Szacunkowa ilość odpadów komunalnych przeznaczona do odbioru i zbierania w ramach niniejszego zamówienia.
	- 2.1. Zamawiający szacuje, że w ramach realizacji zamówienia Wykonawca w okresie obowiązywania umowy odbierze ok 150 Mg odpadów komunalnych.

Zamawiający zastrzega, że Wskazane ilości odpadów służą w celu oszacowania wartości zamówienia. Do określenia szacunkowej masy przyjęto ilość odebranych odpadów z koszy ulicznych w Mieście Tomaszów Lubelski w okresie poprzedzającym zamówienie. Rzeczywista ilość odpadów w koszach ulicznych nie jest zależna od Zamawiającego. Powyższe ilości odpadów mogą ulec zmianie w wyniku rzeczywistych potrzeb, ograniczenia lub zwiększenia wytwarzania odpadów.

3. Ilość koszy ulicznych przeznaczonych na odpady komunalne.

Liczba koszy ulicznych wynosi 355 szt. Rozmieszczenie określa załącznik Nr 1 do Szczegółowego Opisu Zamówienia – Część 2. Odbiór i zagospodarowanie odpadów z koszy ulicznych ustawionych na terenie Miasta w 2023 r. Liczba koszy ulicznych może ulec zwiększeniu/zmniejszeniu w trakcie realizacji zamówienia w granicach +/- 5%.

## 4. Częstotliwość odbioru odpadów komunalnych.

Częstotliwość odbioru została określona z załączniku Nr 1 do Szczegółowego Opisu Zamówienia -Część 2. Odbiór i zagospodarowanie odpadów z koszy ulicznych ustawionych na terenie Miasta w 2023 r. W przypadku, gdy dzień wykonania przedmiotu zamówienia przypada na święto, usługa zostanie wykonana w następnym dniu roboczym.

## 5. Obowiązki Wykonawcy w zakresie odbioru odpadów komunalnych.

- 5.1. Wykonawca zobowiązany jest do posiadania wpisu do rejestru działalności regulowanej w zakresie odbierania odpadów komunalnych od właścicieli nieruchomości, prowadzonego przez Burmistrza Miasta Tomaszów Lubelski.
- 5.2. Wykonawca podczas realizacji zamówienia dokona wszelkich starań, aby jak największa ilość odebranych odpadów poddać recyklingowi i przygotować do ponownego użycia lub odzysku innymi metodami zgodnie z hierarchią sposobów postepowania z odpadami określoną w ustawie z dnia 14 grudnia 2012 r. o odpadach.
- 5.3. Wykonawca zobowiązany jest do natychmiastowego uprzątania zanieczyszczenia z terenu wokół koszy ulicznych, powstałego w wyniku przepełnienia kosza ulicznego oraz w czasie odbioru i transportu odpadów.
- 5.4. Wykonawca odbiera odpady komunalne z koszy ulicznych w dni robocze od poniedziałku do piątku, w godzinach od 4<sup>00</sup> do 12<sup>00</sup> oraz soboty po godzinie 12<sup>00</sup> zgodnie z załącznikiem Nr 1 do Szczegółowego Opisu Zamówienia – Część 2. Odbiór i zagospodarowanie odpadów z koszy ulicznych ustawionych na terenie Miasta w 2023 r. Zamawiający w uzasadnionych przypadkach przewiduje odbiory w innych terminach, w szczególności interwencyjne zbieranie odpadów po imprezach organizowanych przez Miasto.
- 5.5. Wykonawca jest obowiązany do realizacji reklamacji w przeciągu 1 dnia roboczego od otrzymania zawiadomienia e-mailem lub telefonicznie od zamawiającego. Wykonania reklamacji należy niezwłocznie potwierdzić e-mailem lub telefonicznie Zamawiającemu.
- 5.6. Wykonawca dokonuje w możliwie najkrótszym terminie w stosunku do terminu określonego w załączniku Nr 1 do Szczegółowego Opisu Zamówienia – Część 2. Odbiór i zagospodarowanie odpadów z koszy ulicznych, do których dojazd jest utrudniony np. z powodu prowadzonych remontów dróg, zmiany organizacji ruchu drogowego itp. W takich przypadkach Wykonawcy nie przysługuje roszczenie z tytułu wzrostu kosztów realizacji przedmiotu umowy,
- 6. Wymagania dotyczące posiadanych pojazdów, urządzeń oraz bazy magazynowo transportowej.
	- 6.1. Wykonawca odbierający odpady komunalne jest obowiązany dysponować bazą magazynowo - transportową usytuowaną na terenie miasta Tomaszów Lubelski lub w odległości nie większej niż 60 km od granicy miasta Tomaszów Lubelski. Baza magazynowo transportowa powinna znajdować się na terenie, do którego Wykonawca posiada tytuł prawny. Baza magazynowo - transportowa powinna spełniać następujące wymagania:
	- a) teren bazy magazynowo- transportowej powinien być zabezpieczony w sposób uniemożliwiający wstęp osobom nieupoważnionym,
	- b) miejsca przeznaczone do parkowania pojazdów powinny być zabezpieczone przed emisją zanieczyszczeń do gruntu,
- c) miejsca magazynowania selektywnie zebranych odpadów komunalnych powinny być zabezpieczone przed emisja zanieczyszczeń do gruntu oraz zabezpieczone przed działaniem czynników atmosferycznych,
- d) teren bazy magazynowo- transportowej powinien być wyposażony w urządzenia lub systemy zapewniające zagospodarowanie wód opadowych i ścieków przemysłowych, pochodzących z terenu bazy zgodnie z wymaganiami określonymi przepisami ustawy z dnia 20 lipca 2017 r. -Prawo wodne,
- e) baza magazynowo transportowa powinna być wyposażona w miejsca przeznaczone do parkowania pojazdów, pomieszczenia socjalne dla pracowników odpowiadające liczbie zatrudnionych osób, miejsca do magazynowania selektywnie zebranych odpadów z grupy odpadów komunalnych oraz legalizowaną samochodową wagę najazdową,
- f) na terenie bazy magazynowo transportowej powinny znajdować się także punkt bieżącej konserwacji i napraw pojazdów, miejsce do mycia i dezynfekcji pojazdów - o ile czynności te nie są wykonywane przez uprawnione podmioty zewnętrzne poza terenem bazy magazynowo - transportowej,
- g) część transportowa oraz część magazynowa bazy mogą znajdować się na oddzielnych terenach, przy jednoczesnym spełnieniu warunków określonych w pkt a)-f).
- 6.2. Wykonawca odbierający odpady komunalne jest obowiązany posiadać wyposażenie umożliwiające odbieranie odpadów komunalnych o odpowiednim stanie technicznym:
	- a) posiadanie co najmniej dwa pojazdy przystosowane do odbierania niesegregowanych (zmieszanych) odpadów komunalnych oraz co najmniej dwa pojazdy przystosowane do odbierania selektywnie zebranych odpadów komunalnych, co najmniej jeden pojazd do odbierania odpadów bez funkcji kompaktującej,
	- b) pojazdy te powinny być trwale i czytelnie oznakowane w widocznym miejscu, nazwą firmy oraz danymi adresowymi i numerem telefonu Wykonawcy,
	- c) pojazdy powinny być w pełni sprawne, posiadać aktualne badanie techniczne oraz być dopuszczone do ruchu,
	- d) pojazdy do odbioru i transportu odpadów komunalnych powinny spełniać co najmniej normę emisji spalin EURO 4,
	- e) w przypadku awarii któregokolwiek z pojazdów, Wykonawca zobowiązany jest zapewnić pojazd zastępczy o zbliżonych parametrach,
	- $f)$ na terenie bazy magazynowo- transportowej powinny znajdować się urządzenia do selektywnego gromadzenia odpadów komunalnych przed ich transportem do miejsc przetwarzania.
- 6.3. Wykonawca w zakresie utrzymania odpowiedniego stanu sanitarnego pojazdów i urządzeń powinien zapewnić, aby:
	- a) urządzenia, o których mowa w 6.2 pkt c) były utrzymane we właściwym stanie technicznym i sanitarnym,
	- b) pojazdy i urządzenia były zabezpieczone przed niekontrolowanym wydostaniem się na zewnątrz odpadów, podczas ich magazynowania, przeładunku, a także transportu,
	- c) pojazdy i urządzenia były poddawane myciu i dezynfekcji z częstotliwością gwarantującą zapewnienie im właściwego stanu sanitarnego, nie rzadziej niż raz na miesiąc, a w okresie letnim (od kwietnia do października) nie rzadziej niż raz na 2 tygodnie, oraz posiadał dokumenty potwierdzające wykonanie tych czynności,
	- d) na koniec każdego dnia roboczego pojazdy były opróżnione z odpadów i były parkowane wyłącznie na terenie bazy magazynowo – transportowej.
- 6.4. Wykonawca w zakresie wymagań technicznych dotyczących wyposażenia pojazdów powinien zapewnić, aby:
- a) konstrukcja pojazdów zabezpieczona była przed rozwiewaniem i rozpylaniem przewożonych odpadów oraz minimalizowała oddziaływanie czynników atmosferycznych na odpady,
- b) pojazdy były wyposażone w system monitoringu bazującego na systemie pozycjonowania satelitarnego, umożliwiający trwałe zapisywanie, przechowywanie i odczytywanie danych o położeniu pojazdów i miejscach postojów oraz czujników zapisujących dane o miejscach wyładunku odpadów umożliwiający weryfikację tych danych,
- c) pojazdy były wyposażone w narzędzia lub urządzenia umożliwiające sprzątanie terenu po opróżnieniu pojemników.
- 7. Obowiązki Wykonawcy z zakresie zagospodarowania odpadów komunalnych odebranych i sprawozdawczości w zakresie gospodarowania odpadami komunalnymi.
	- 7.1. Wykonawca zobowiązany jest do:
		- a) przekazywania odebranych niesegregowanych (zmieszanych) odpadów komunalnych bezpośrednio do instalacji komunalnych lub za pośrednictwem stacji przeładunkowej o której mowa w art. 23 ust 10 ustawy z dnia 14 grudnia 2012 r. odpadach.
		- b) przekazywania selektywnie zebranych odpadów komunalnych bezpośrednio lub za pośrednictwem innego zbierającego do instalacji odzysku lub unieszkodliwiania odpadów,
		- c) zagospodarowania odpadów komunalnych zgodnie z hierarchią sposobów postępowania z odpadami, o której mowa w ustawie w ustawie z dnia 14 grudnia 2012 r. o odpadach,
		- d) wskazania w formularzu ofertowym instalacji komunalnej o której przekazywane będą odpady, lub w przypadku niewielkiej ilości odpadów selektywnie odebranych wskazania podmiotu zbierającego te odpady,
		- e) przekazywania na każde żądanie Zamawiającego informacji o trasach przejazdu pojazdów oraz wykonywaniu czynności załadownia i wyładowania odpadów, według odczytów z systemu monitorowania bazującego na systemie pozycjonowania satelitarnego o którym mowa w 7.4 pkt b),
		- f) przestrzegania zakazu odbierania odpadów komunalnych wynikających z odrębnych umów w trakcie tego samego przejazdu pojazdu z odpadami komunalnymi odebranymi w wyniku przedmiotu zamówienia,
		- g) udostępnienia Zamawiającemu oraz prawa do kontrolowania pracy pojazdów obsługujących przedmiot zamówienia, również możliwość skierowania ich przed rozpoczęciem i w trakcie odbioru odpadów w celu ważenia ich na obiektach wagowych wskazanych przez Zamawiającego, wynikające z czynności kontrolnych określonych powyższym zakazem,
		- h) osiągnięcia poziomów przygotowania do ponownego użycia i recyklingu odpadów,
		- i) nieprzekroczenia poziomu składowania,
		- j) ograniczenia masy odpadów komunalnych ulegających biodegradacji przekazywanych do składowania.
	- 7.2. Sprawozdawczość w zakresie gospodarowania odpadami komunalnymi:
		- a) wykonawca zobowiązany jest składać Zamawiającemu miesięczny raport z wykonania przedmiotu zamówienia, w terminie do 10 dnia miesiąca, następującego po miesiącu którego raport dotyczy,
		- b) raport powinien zawierać następujące informacje:
			- ilość (wyrażoną w Mg) odebranych odpadów,

- kart przekazania odpadów komunalnych dotyczących przekazania odpadów do zagospodarowania,

- c) wykonawca jest zobowiązany do ważenia wszystkich odebranych odpadów komunalnych na legalizowanej wadze i przechowywaniu dokumentacji pomiarów do wglądu Zamawiającemu przez okres wykonywania Zamówienia,
- d) wykonawca jest zobowiązany do sporządzania rocznych sprawozdań i dostarczenia ich w terminie do dnia 3 stycznia za poprzedni rok kalendarzowy, o których mowa w art. 9n, ustawy z dnia 13 września 1996 r. o utrzymaniu czystości i porządku w gminach. Sprawozdanie jest przekazywane Burmistrzowi Miasta Tomaszów Lubelski za pośrednictwem Bazy danych o produktach i opakowaniach oraz gospodarce odpadami,
- e) wykonawca jest zobowiązany do przekazywania niezbędnych informacji umożliwiających sporządzenie przez Zamawiającego rocznego sprawozdania z realizacji zadań z zakresu gospodarowania odpadami komunalnymi, o których mowa w art. 9q ustawy z dnia 13 września 1996 r. o utrzymaniu czystości i porządku w gminach.

## 8. Przepisy prawa.

Wykonawca jest obowiązany w trakcie trwania umowy do przestrzegania obowiązujących przepisów prawa dotyczących zakresu realizacji przedmiotu zamówienia, a w szczególności:

- a) Ustawy z dnia 14 grudnia 2012 r. o odpadach,
- b) Ustawy z dnia 13 września 1996 r. o utrzymaniu czystości i porządku w gminach,
- c) Ustawy z dnia 27 kwietnia 2001 r. Prawo ochrony środowiska,
- d) Ustawy z dnia 11 września 2015 r. o zużytym sprzęcie elektrycznym i elektronicznym,
- e) Ustawy z dnia 24 kwietnia 2009 r. o bateriach i akumulatorach,
- f) Ustawy z dnia 20 lipca 2017 r. Prawo wodne,
- g) Rozporządzenie Ministra Środowiska z dnia 16 czerwca 2009 r. w sprawie bezpieczeństwa i higieny pracy przy gospodarowaniu odpadami komunalnymi,
- h) Rozporządzenia Ministra Klimatu z dnia 2 stycznia 2020 r. w sprawie katalogu odpadów,
- i) Rozporządzenia Ministra Klimatu i Środowiska z dnia 3 sierpnia 2021 r. w sprawie sposobu obliczania poziomów przygotowania do ponownego użycia i recyklingu odpadów komunalnych,
- j) Rozporządzenie Ministra środowiska z dnia 15 grudnia 2017 r. w sprawie poziomów ograniczenia składowania masy odpadów komunalnych ulegających,
- k) Uchwały Nr XXIV/349/2016 Sejmiku Województwa Lubelskiego z dnia 2 grudnia 2016 w sprawie uchwalenia "Planu gospodarki odpadami dla województwa lubelskiego 2022",
- I) Uchwała Nr XXIV/250/2016 Sejmiku Województwa Lubelskiego z dnia 2 grudnia 2016 r. w sprawie wykonania "Planu gospodarki odpadami dla województwa Lubelskiego 2022",
- m) Uchwały Nr XXXVI368/2021 Rady Miasta Tomaszów Lubelski z dnia 29 października 2021 r. w sprawie regulaminu utrzymania czystości i porządku na terenie miasta Tomaszów Lubelski.

NACZELNIK WYDZIAŁU GOSPODARKI<sub>L</sub> KOMUNALNEJ Jadwiga Światowiec

Załącznik nr 1 do Szczegółowego Opisu Zamówienia – Część 2. Odbieranie i zagospodarowanie odpadów z koszy ulicznych ustawionych na terenie Miasta w 2023r.

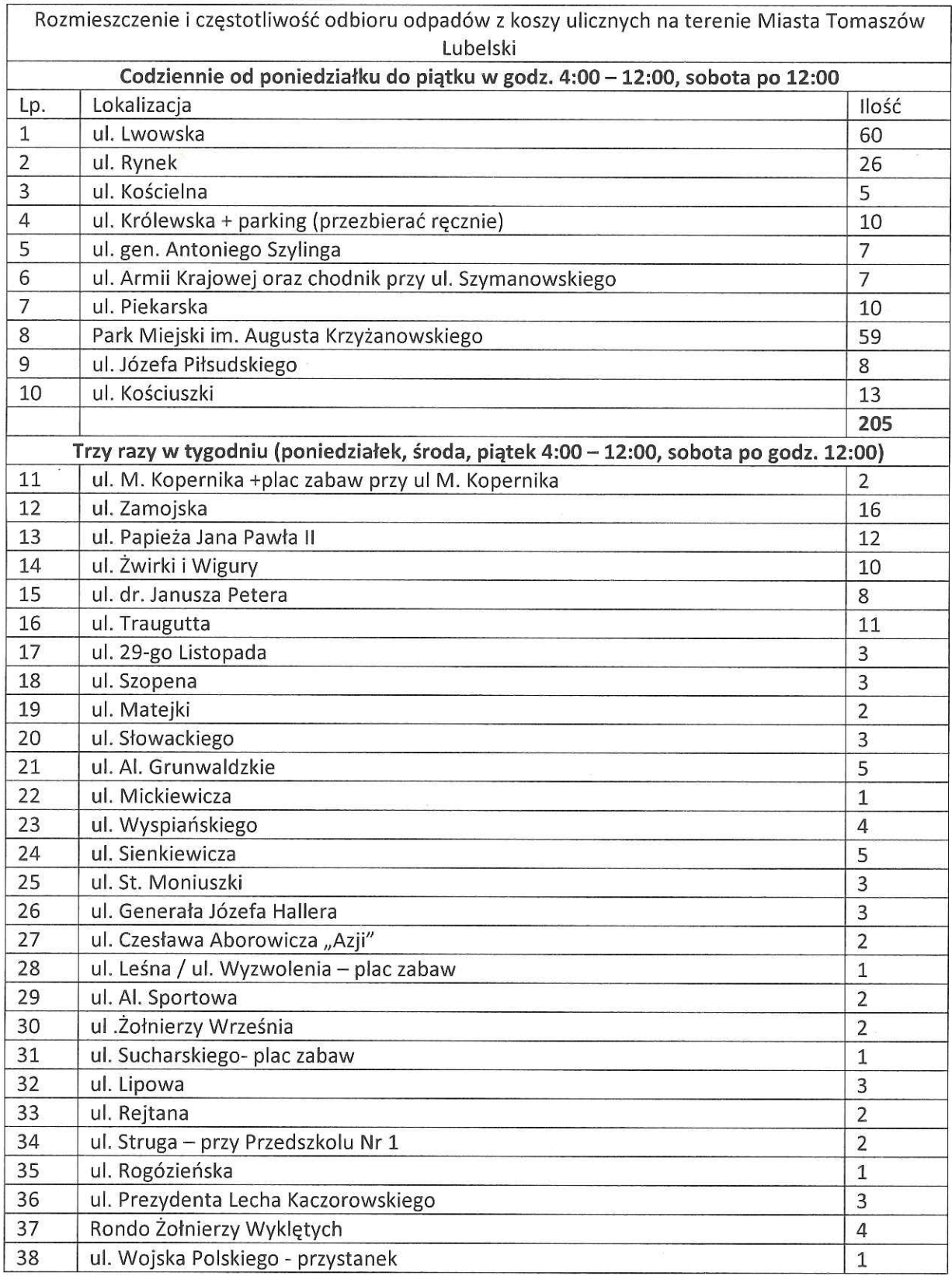

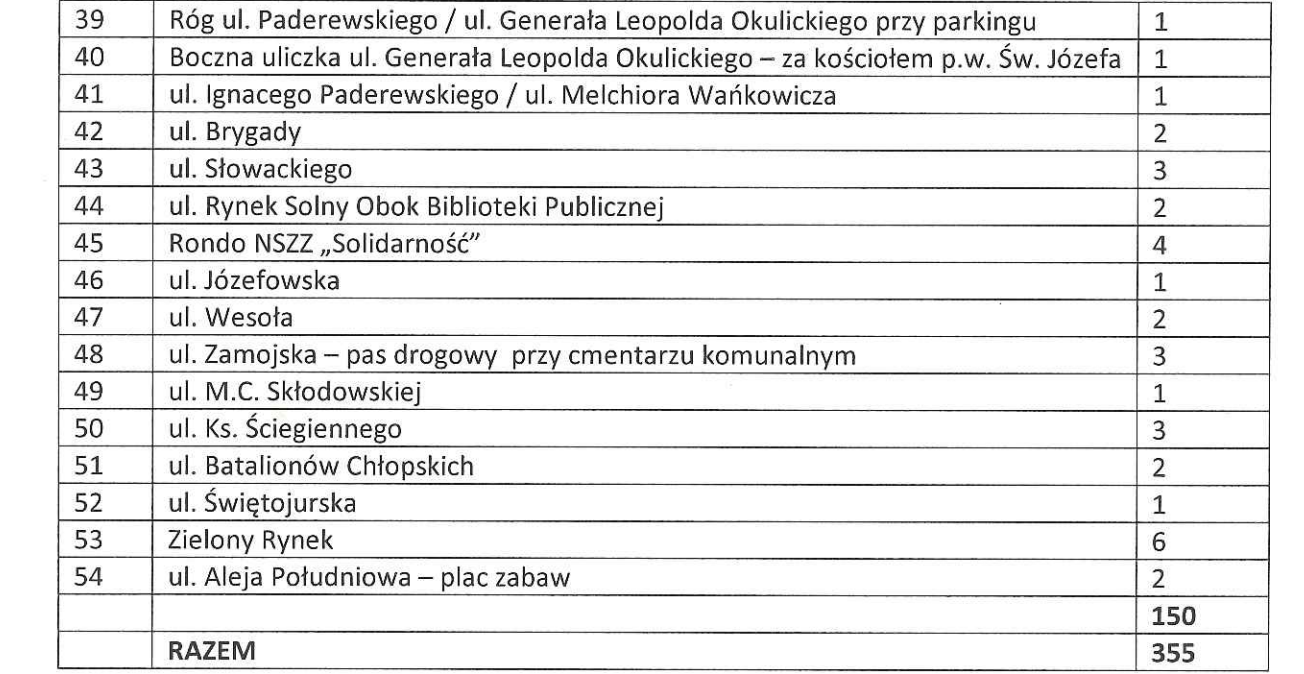

 $\mathcal{H}^{\mathcal{A}}$  . The set of  $\mathcal{H}^{\mathcal{A}}$ 

 $_{\odot}$   $\scriptstyle\odot$   $\scriptstyle^{11}$